โดย สำ นักงานบริการการวิจัย คณะเวชศาสตร์เขตร้อน มหาวิทยาลัยมหิดล

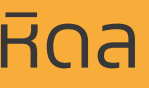

# วิธีการหาค่า Impact Factor และค่า Quartile ของวารสาร จากฐานข้อมูล JCR (Journal Citation Reports)

February 2022

# เข้าเว็บไซต์ https://jcr-clarivate-com.ejournal.mahidol.ac.th/

C Clarivate

**Journal Citation Reports** Browse journals Browse categories

## The world's leading journals and publisher-neutral data

ใส่ชื่อวารสารที่ต้องการค้นหา

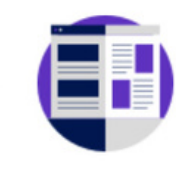

Already have a manuscript?

Find relevant, reputable journals for potential publication of your research using Manuscript matcher.

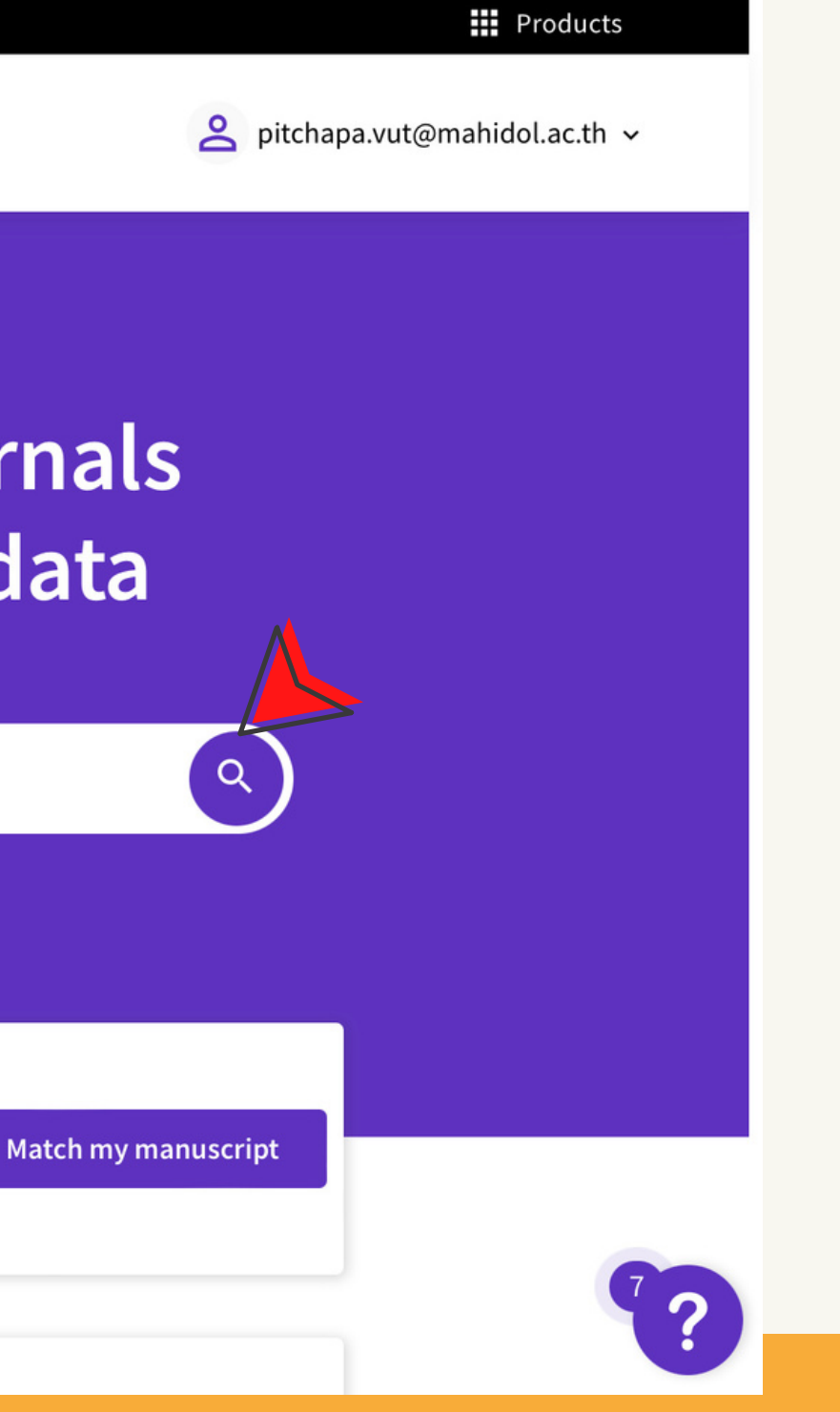

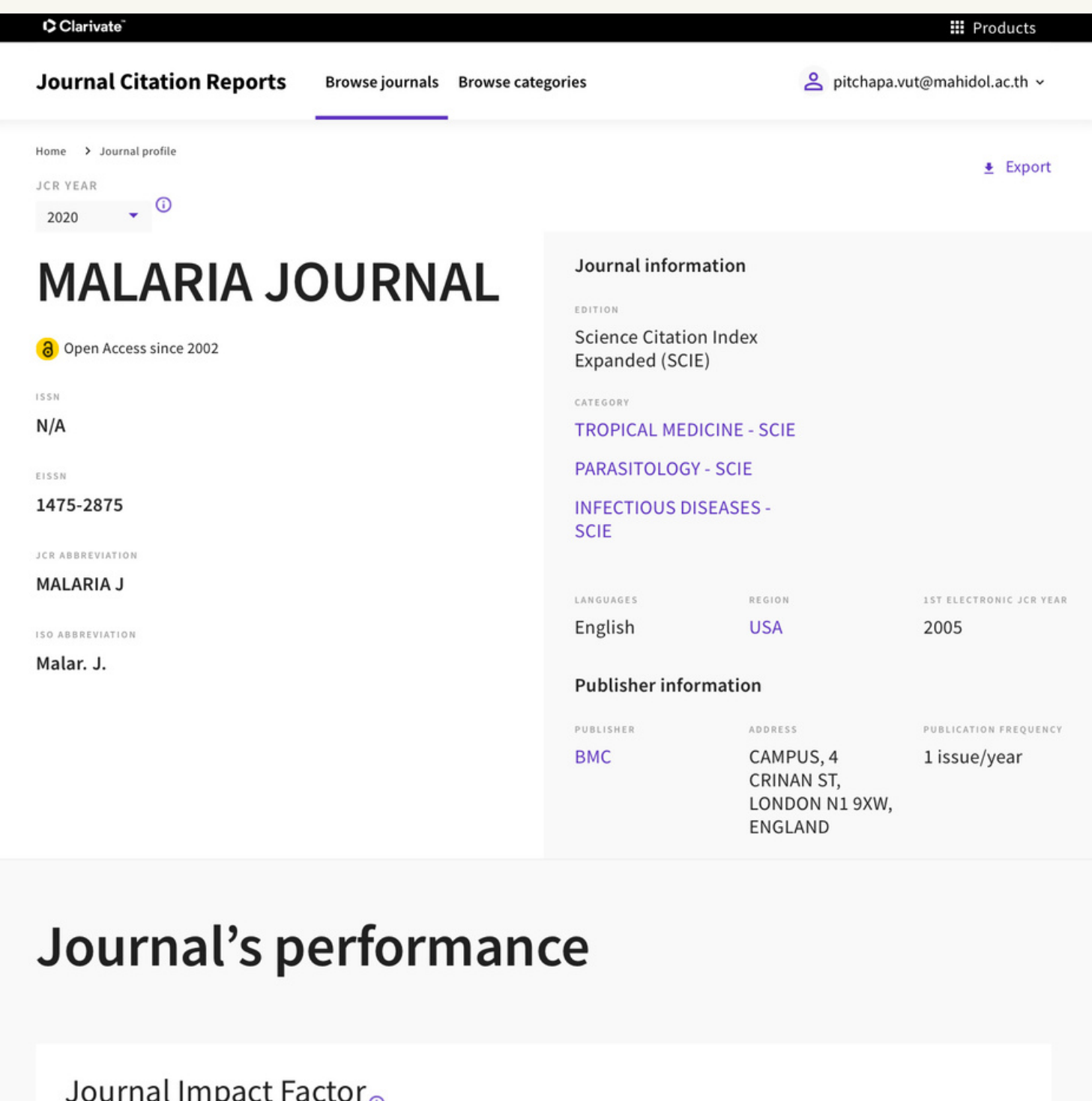

#### $\mu$ <sub>0</sub>

The Journal Impact Factor (JIF) is a journal-level metric calculated from data indexed in the Web of Science Core Collection. It should be used with careful attention to the many factors that influence citation rates, such as the volume of publication and citations characteristics of the subject area and type of journal. The Journal Impact Factor can complement expert opinion and informed peer review. In the case of academic evaluation for tenure, it is inappropriate to use a journal-level metric as a proxy measure for individual researchers, institutions, or articles. Learn more

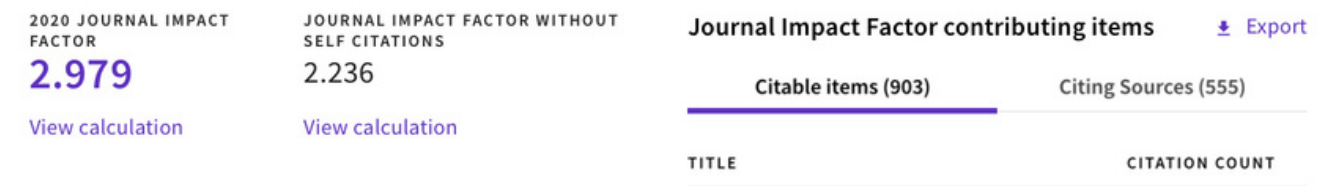

# พิมพ์ข้อมูลปีปัจจุบัน ในหน้าที่ระบุชื่อวารสาร ค่า Impact Factor และ ค่า Q (Rank by Journal Impact Factor) ที่มีอันดับสูงที่สุดใน Category

### Rank by Journal Impact Factor

Journals within a category are sorted in descending order by Journal Impact Factor (JIF) resulting in the Category Ranking below. A separate rank is shown for each category in which the journal is listed in JCR. Data for the most recent year is presented at the top of the list, with other years shown in reverse chronological order. Learn more

**EDITION** Science Citation Index Expanded (SCIE)

CATEGORY **TROPICAL MEDICINE**  $5/23$ 

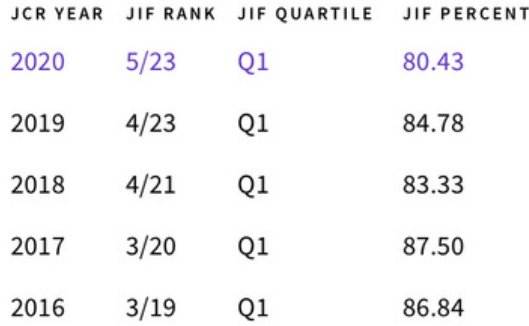

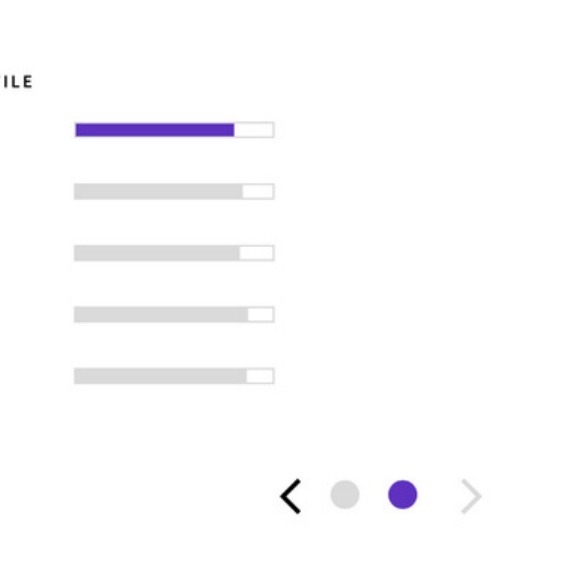

February 2022

### Rank by Journal Impact Factor

 $\sim$ 

Journals within a category are sorted in descending order by Journal Impact Factor (JIF) resulting in the Category Ranking below. A separate rank is shown for each category in which the journal is listed in JCR. Data for the most recent year is presented at the top of the list, with other years shown in reverse chronological order. Learn more

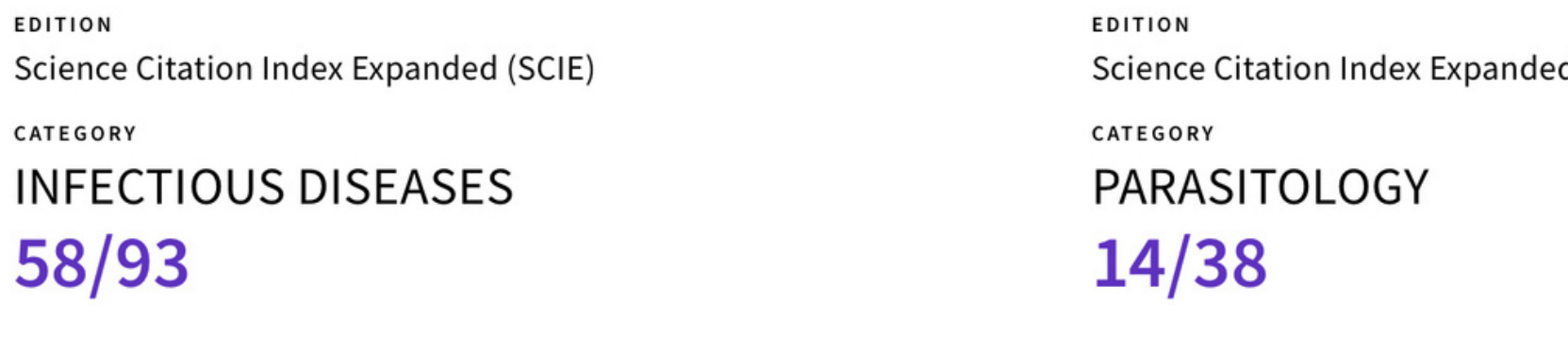

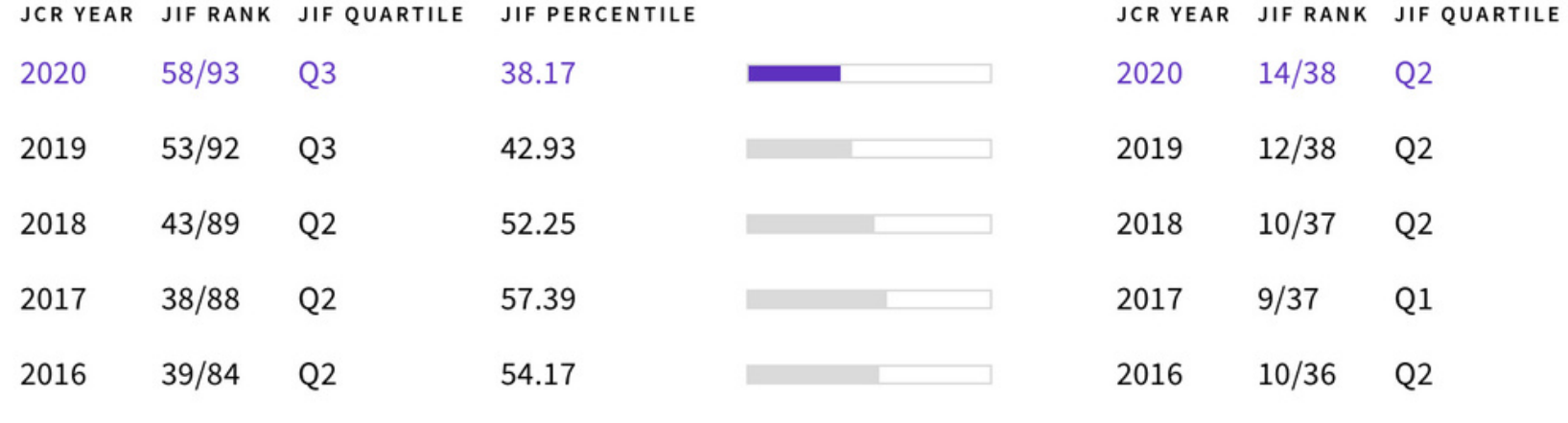

 $\langle 00 \rangle$ 

d (SCIE)

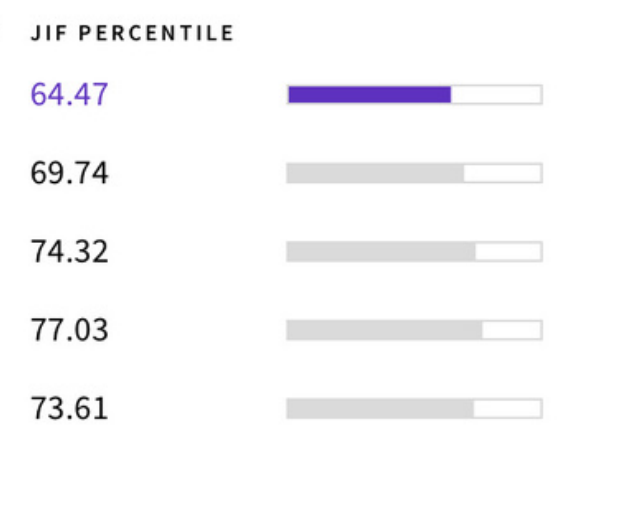

February 2022